# **BUILDING LENSES, DASHBOARDS, AND APPS IN EINSTEIN ANALYTICS (ANC201)**

## **OVERV IEW**

Ready to start building in Einstein Analytics? In this course, you'll find out how to design and create an effective dashboard layout to help viewers quickly find their way around. You'll learn how to build lenses and add them into your dashboards using the Einstein Analytics Dashboard Designer. Once you've created a dashboard, you'll also learn how to optimize the dashboard for mobile. Finally you'll also learn how to organize your lenses and dashboards using apps and ensure that only the right users have access to them.

## **WHO SHOUL D TAK E T HI S COURS E ?**

This course is aimed at users with the Einstein Analytics license who need to build effective lenses and dashboards for their business users to explore their data. It may also be of interest to users who are connecting and integrating this data, to understand how it is used in the lens and dashboard building process.

## **WH EN Y O U C OMPL E T E T HI S C OURSE , YOU W IL L B E A B L E TO:**

- Build and manage apps in Einstein Analytics
- Design a dashboard based on requirements, and create a dashboard template
- Create and add lenses to build a dashboard
- Optimize a dashboard for mobile use

### **CERTIFICATION**

ANC201 is recommended to prepare Salesforce Certified Einstein Analytics and Discovery Consultant. Other courses and self-study materials are recommended for this exam. The complete list of prerequisites is provided by Salesforce in the Exam [Guide](https://trailhead.salesforce.com/fr/help?article=Salesforce-Certified-Einstein-Analytics-and-Discovery-Consultant-Exam-Guide).

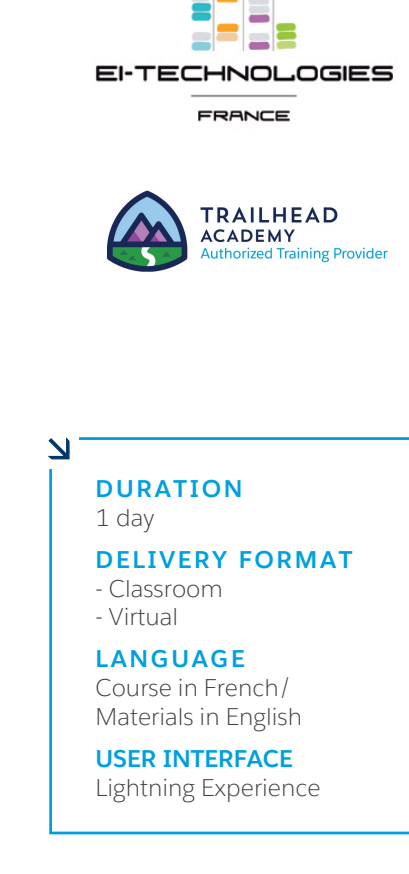

## **BUILDING LENSES, DASHBOARDS, AND APPS IN EINSTEIN ANALYTICS (ANC201)**

## **LESSONS & TOPICS**

#### **Managing Apps, Lenses, Dashboards, and Datasets**

- Overview of building and managing apps
- Building an app
- Manage apps, lenses, dashboards, and datasets

#### **Designing a Dashboard and Creating a Template**

- Dashboard Building Overview
- Designing a Dashboard
- Create a dashboard template

#### **Building a Dashboard**

- Building a Dashboard
- Adding Charts, Tables, and KPIs to a Dashboard
- Adding Filters to a Dashboard

#### **Modify a Dashboard for Mobile**

- Translating Desktop Dashboards to a Mobile Device
- Creating/Updating Mobile Dashboard Layouts

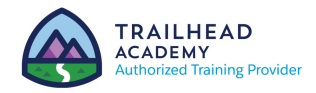

EI-INSTITUT – Training Center of EI-Technologies Group 24, Rue Jacques Ibert - 92300 Levallois-Perret – Tel : +33 (0)1 80 03 88 00 www.ei-technologies.com/en/training – Email : atc@ei-institut.com